- 13 ISBN 9787111062127
- 10 ISBN 7111062124

出版时间:1998-04

 $(+)$ 

页数:287

版权说明:本站所提供下载的PDF图书仅提供预览和简介以及在线试读,请支持正版图书。

## www.tushu111.com

Micro

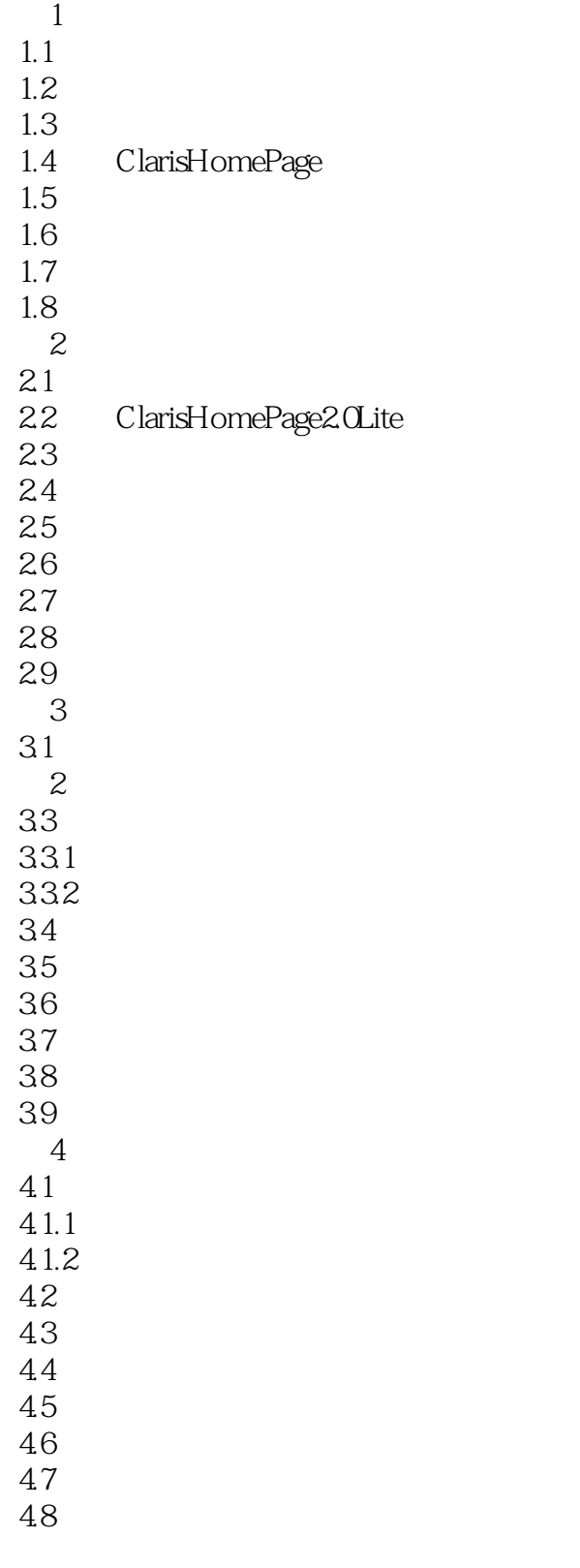

 $5<sub>5</sub>$ 

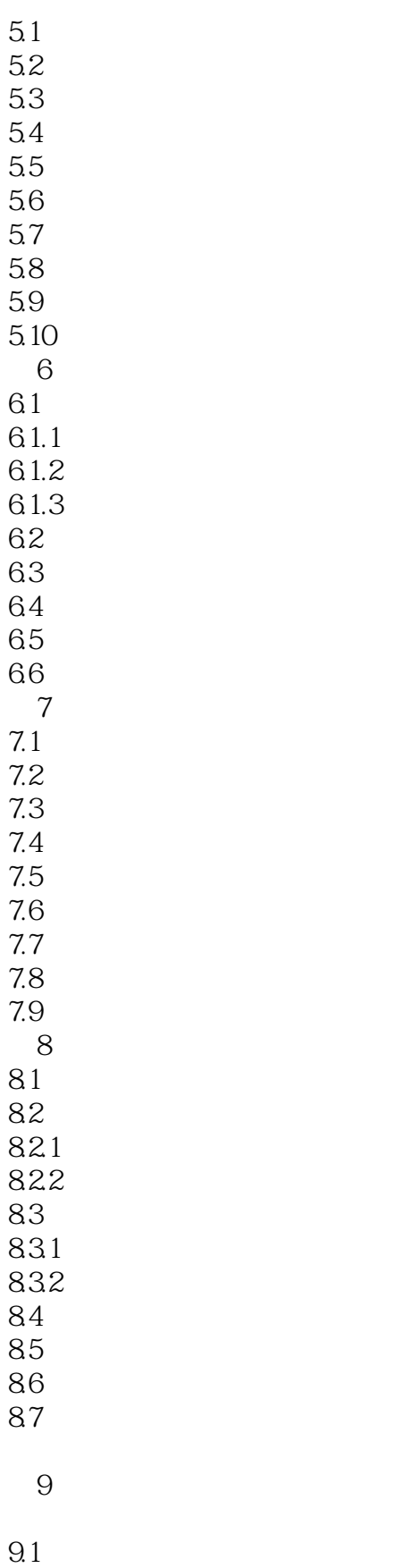

 $9.2$ 

9.3非数字列表 9.4

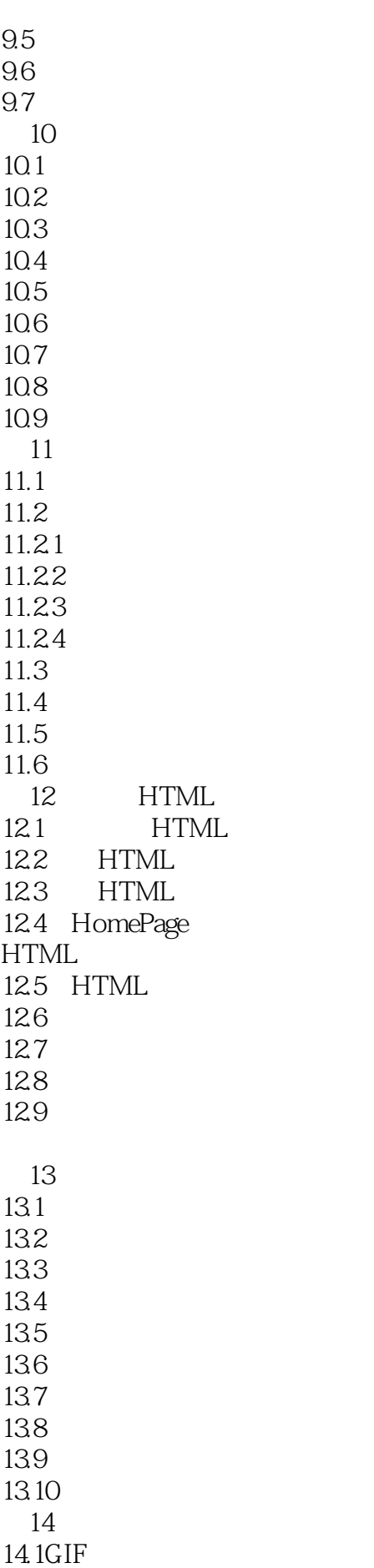

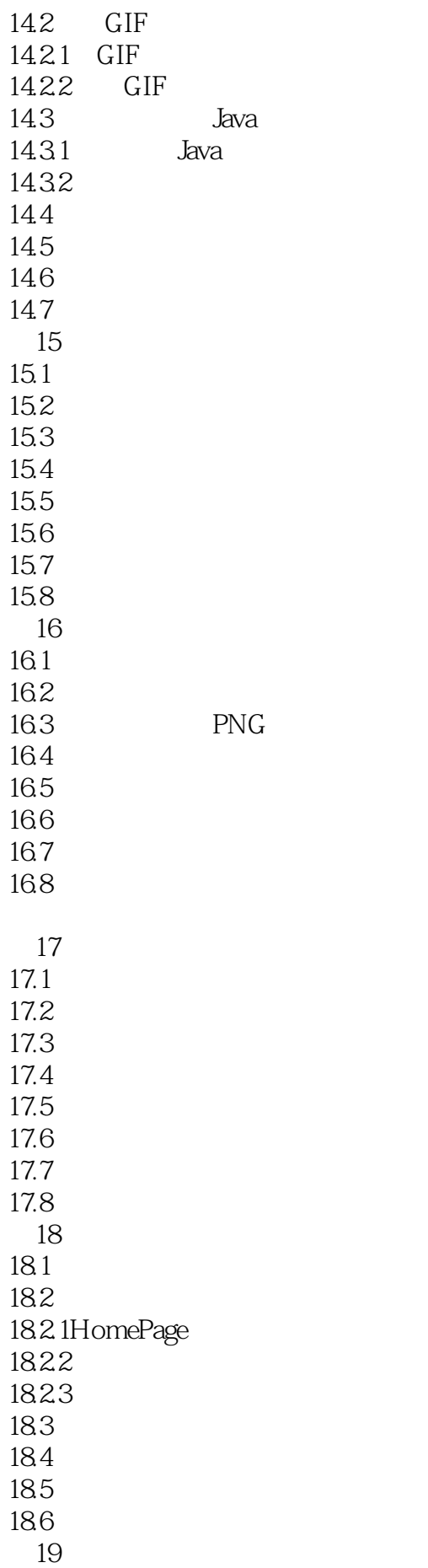

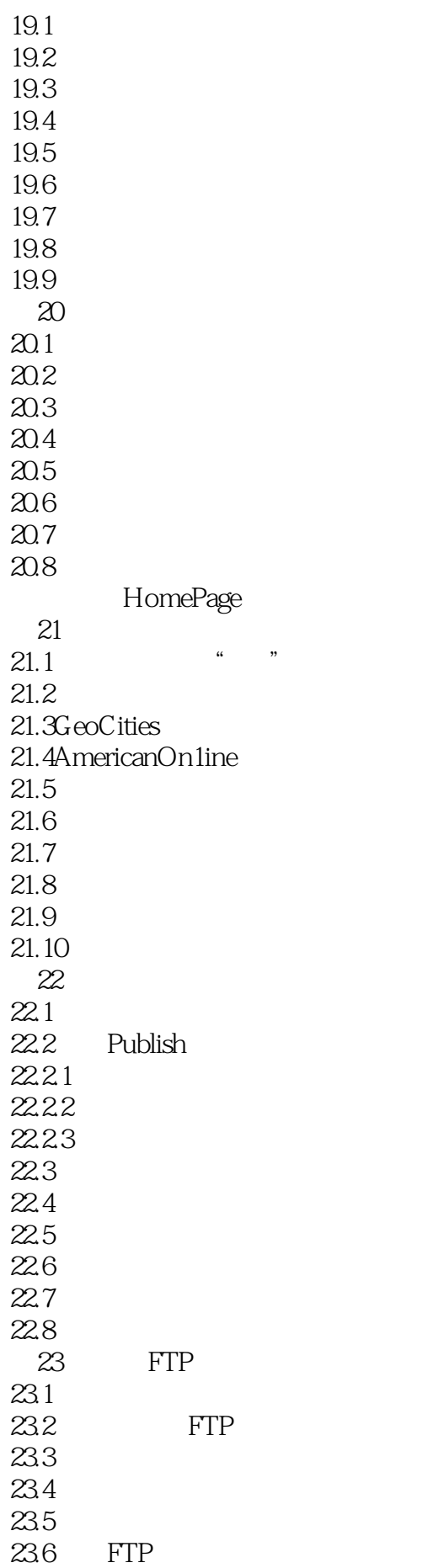

23.7 23.8 23.9 23.10  $23.11$  $24$ <br> $24.1$ HelloWorld  $24.1.1$ 24.1.2Yahoo! 24.1.3 Usenet  $24.1.4$ 24.2 24.3 24.4 24.5 A ClarisHomePage2.0<br>B

附录B网页的例子模板

*Page 8*

本站所提供下载的PDF图书仅提供预览和简介,请支持正版图书。

:www.tushu111.com